## **Retour sur les opérateurs logiques** our sur les opérateurs logiqu $Par$   $Antr\acute{e}$  C.

*Par André C.*

Les opérateurs logiques servent à deux choses principales: d'une part forcer certains bits à 0 ou 1 (par exemple pour la vidéo inverse ou pour le registre d'états #26A), d'autre part à élaborer des conditions d'exécution pour IF THEN et RE-PEAT UNTIL. Dans ce dernier cas, les tests arithmétiques  $\langle \rangle$ , = et leurs différentes combinaisons  $\leq, \leq, \geq$  sont également utilisés.

Le Basic de l'Oric ne comporte que les 3 opérateurs logiques: AND, OR et NOT à partir desquels il est possible d'en émuler quelques autres comme NAND, XNOR et XOR. Une légère difficulté est rencontrée avec les expressions conditionnelles, car normalement FALSE vaut 0 et TRUE vaut 1, mais pour l'Oric si FALSE vaut bien 0, par contre TRUE vaut -1. Il s'en suit que les réactions des tests comme IF ... THEN et REPEAT ... UNTIL sont parfois surprenantes avec les opérateurs logiques (voir le paragraphe consacré à l'opérateur logique NOT ainsi que la conclusion de cet article).

Pour comprendre les recopies d'écran, voir page suivante le programme utilisé pour mes tests.

#### **L'opérateur logique AND (ET)**

Syntaxe a AND b où a et b sont, soit des expressions conditionnelles (comme A>B etc. ou TRUE ou FALSE), soit des nombres entiers (de 0 à 255).

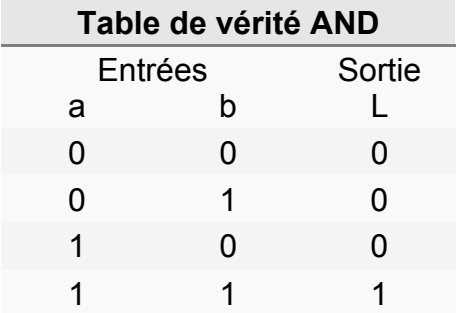

Le résultat est 1 seulement si les deux opérandes a et b sont à 1. AND fonctionne ici comme un produit arithmétique:  $L = ab$ .

Avec l'Oric, la table de vérité ci-dessus est vérifiée (voir la figure 1). Outre les valeurs 0 et 1, les entrées a et b peuvent être des nombres (de 0 à 255) (voir la figure 2). Dans ce dernier cas, chaque bit de l'octet en sortie répond aux bits correspondants en entrée, selon la table de vérité ci-dessus.

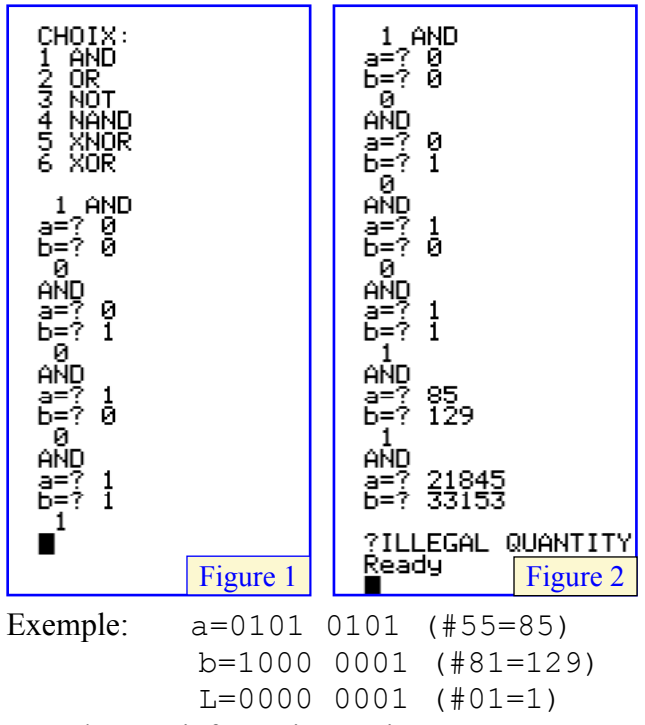

Pour d'autres informations voir: https://fr.wikipedia.org/wiki/Fonction\_ET

#### **L'opérateur logique OR (OU inclusif)** Syntaxe  $L = a$  OR  $b$

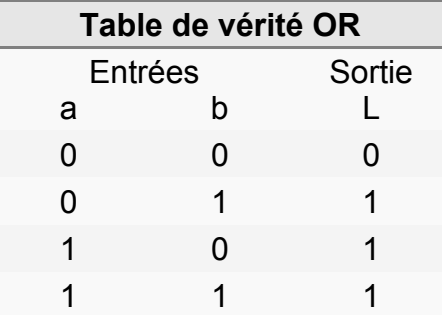

Le résultat est 0 seulement si les deux opérandes a et b sont à 0. AND fonctionne comme une somme:  $L = a+b$ 

Avec l'Oric, la table de vérité ci-dessus est vérifiée (voir la figure 3, page suivante). Outre les valeurs 0 et 1, les entrées a et b peuvent être des nombres (de 0 à 255) (voir la figure 3, page suivante). Dans ce dernier cas, chaque bit de l'octet en sortie répond aux bits correspondants en entrée, selon la table de vérité ci-dessus.

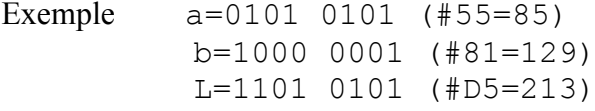

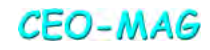

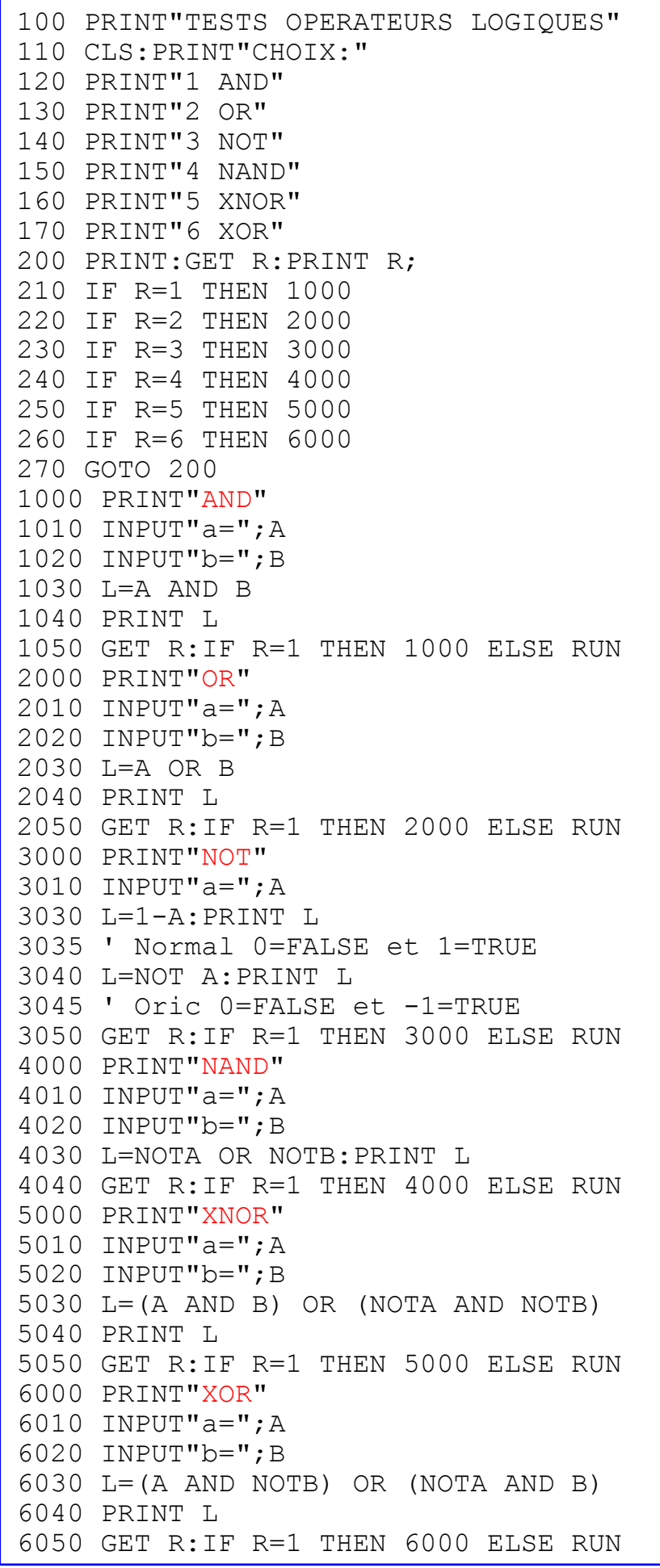

*Ce petit programme en Basic est très sommaire et n'a pour but que de faciliter l'entrée des opérandes des opérateurs logiques de l'Oric et d'afficher le résultat. Pas de fioritures donc, la présentation est brute de chantier!*

*Au programme, les opérateurs suivants:*

*1) AND 2) OR 3) NOT 4) NAND 5) XNOR 6) XOR*

*NB. a, b et L se réfèrent aux tables de vérité publiées dans l'article. A la fin de chaque test, le programme attend une touche. Si c'est '1', il reboucle sur le même test. Pour toute autre touche il repart au choix des opérateurs logiques.*

*Pour l'opérateur NOT, deux résultats sont calculés et affichés: 1) Le résultat normal utilisant la formule L=1-A 2) Le résultat donné par l'opérateur NOT de l'Oric. En effet, cet opérateur n'est pas orthodoxe et attribue la valeur -1 à TRUE au lieu de 1.*

*L'opérateur logique NAND n'existant pas dans le Basic de l'Oric, il est ici émulé par la formule: L=NOTA OR NOTB.*

*L'opérateur logique XNOR n'existant pas dans le Basic de l'Oric, il est ici émulé par la formule: L=(A AND B) OR (NOTA AND NOTB).*

*L'opérateur logique XOR n'existant pas dans le Basic de l'Oric, il est ici émulé par la formule: L=(A AND NOTB) OR (NOTA AND B).*

Pour d'autres informations voir: https://fr.wikipedia.org/wiki/Fonction\_OU

**L'opérateur logique NOT (NON)** Syntaxe  $L = NOT a$ 

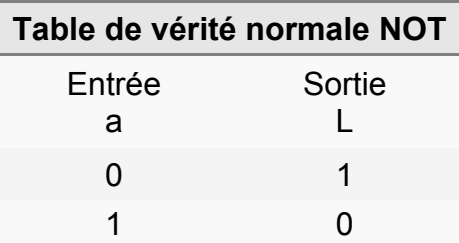

Le résultat L est la valeur inverse de celle de l'opérande a. Seules les valeurs 0 (FALSE) et 1 (TRUE) sont autorisées en entrée. NOT correspond, en arithmétique, à L=1-a (1ère ligne de résultat sur les figures 5 et 6).

Sur la figure 5, on voit sur la 2ème ligne de résultat que le NOT de l'Oric donne des valeurs erronées (sauf avec 0). Avec l'Oric aussi, il faut indiquer FALSE et TRUE en entrée, mais si FALSE vaut bien encore 0, par contre le TRUE de l'Oric vaut -1.

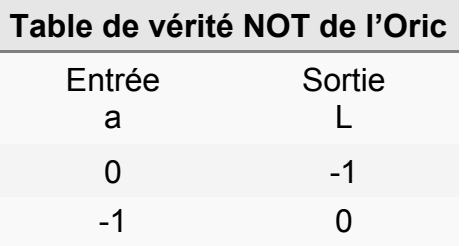

Sur la figure 6, on voit qu'avec les valeurs 0 (FALSE) et -1 (TRUE), l'Oric donne les bonnes réponses, respectivement -1 (TRUE) et 0 (FAL-SE). Dans les deux cas, soit application de la formule L=1-A (1ère ligne des résultats), soit de L=NOTA (2ème ligne des résultats), toute valeur autre que FALSE ou TRUE donne des résultats erronés (en tous cas je ne suis pas parvenu à les comprendre). Voir aussi la conclusion à la fin de cet article.

Pour d'autres informations voir: https://fr.wikipedia.org/wiki/Fonction\_NON

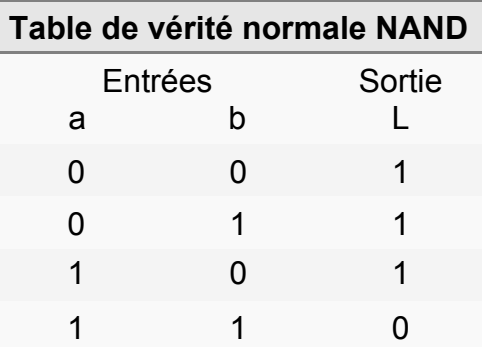

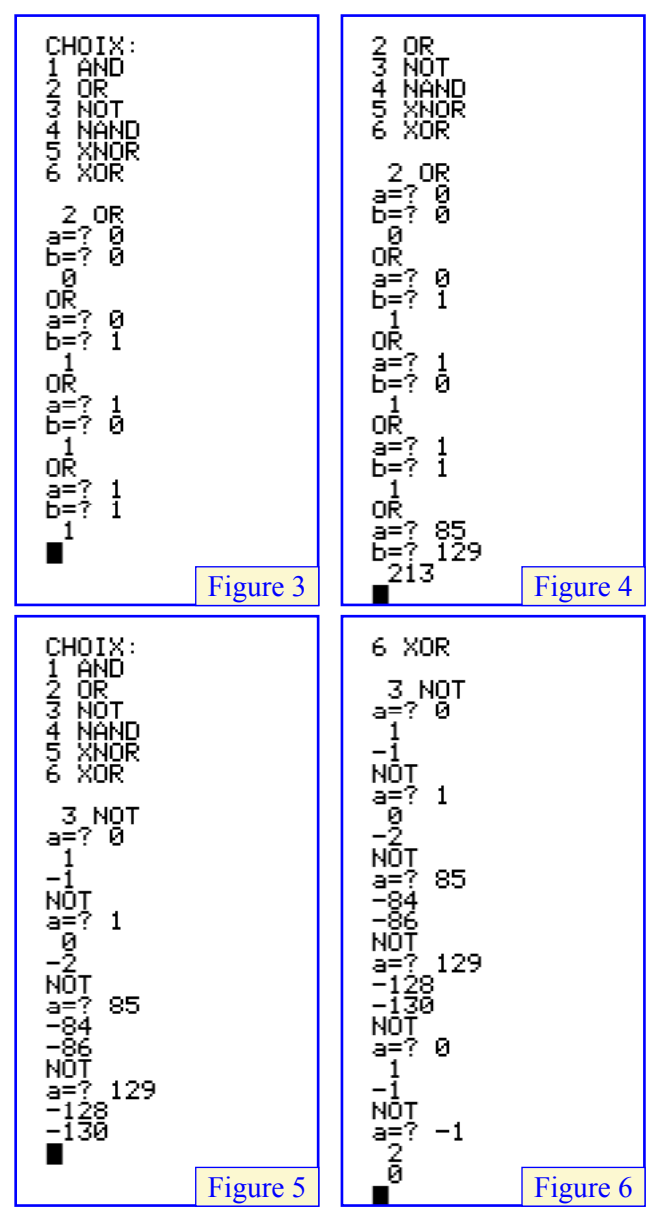

**L'opérateur logique NAND (NON-ET)** Syntaxe normale:  $L = a$  NAND b Emulation sur Oric:  $L = NOTa$  OR NOT b Le résultat est 0 seulement si les deux opérandes a et b sont à 1. Il faudrait plutôt écrire "Le résultat est FALSE seulement si les deux opérandes a et b sont TRUE. En effet, l'opérateur NOT de l'Oric fonctionne de manière spéciale (voir le paragraphe précédent consacré à NOT). Notre fonction NAND ne marchera que si on met en entrée

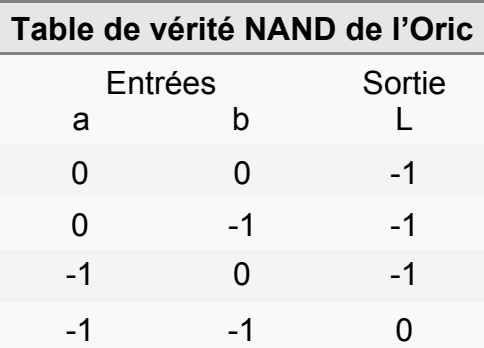

**CEO-MAG** 

FALSE (0) ou TRUE (-1). On retrouve bien -1 NAND  $-1 = 0$  et on obtient bien  $-1$  (TRUE) pour les 3 autres combinaisons (voir la figure 7). Dans les autres cas on aura des réponses erronées (voir la figure 8). Si on place des entiers (0 à 255) en entrées, ils seront considérés comme si on avait tapé le chiffre 1 (figure 8).

Conclusion: à utiliser avec précaution. Pour d'autres informations voir: https://fr.wikipedia.org/wiki/Fonction\_NON-ET

#### **L'opérateur logique XNOR (NON-OU exclusif)**

Syntaxe normale:  $L = a$  XNOR b

Emulation sur Oric:  $L = (a \text{ AND } b) \text{ OR } (\text{NOT } a)$ AND NOT b)

 $L = 0$  si et seulement si a différent de b.

Ce qui correspond à  $L = (a \text{ AND } b) \text{ OR } (\text{NOT} a)$ AND NOTb)

La fonction XNOR peut ainsi être émulée avec les opérateurs AND, OR et NOT.

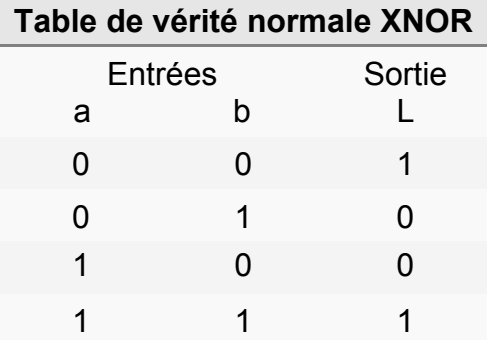

Avec l'Oric, même remarque que pour NAND. Si les entrées sont limitées à 0 (FALSE) et -1 (TRUE).Les figures 9 et 10 montrent que ça marche selon la table de vérité suivante:

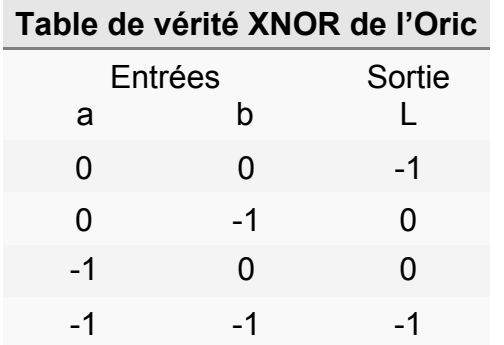

Si on place des entiers (0 à 255) en entrée, l'Oric donne des résultats erronés (en tous cas je ne suis pas parvenu à les comprendre, sinon que le résultat trouvé = résultat normal - 256) (voir la figure 11 page suivante).

Exemple: a=0011 0011 (#33=51) b=1000 0000 (#80=128)

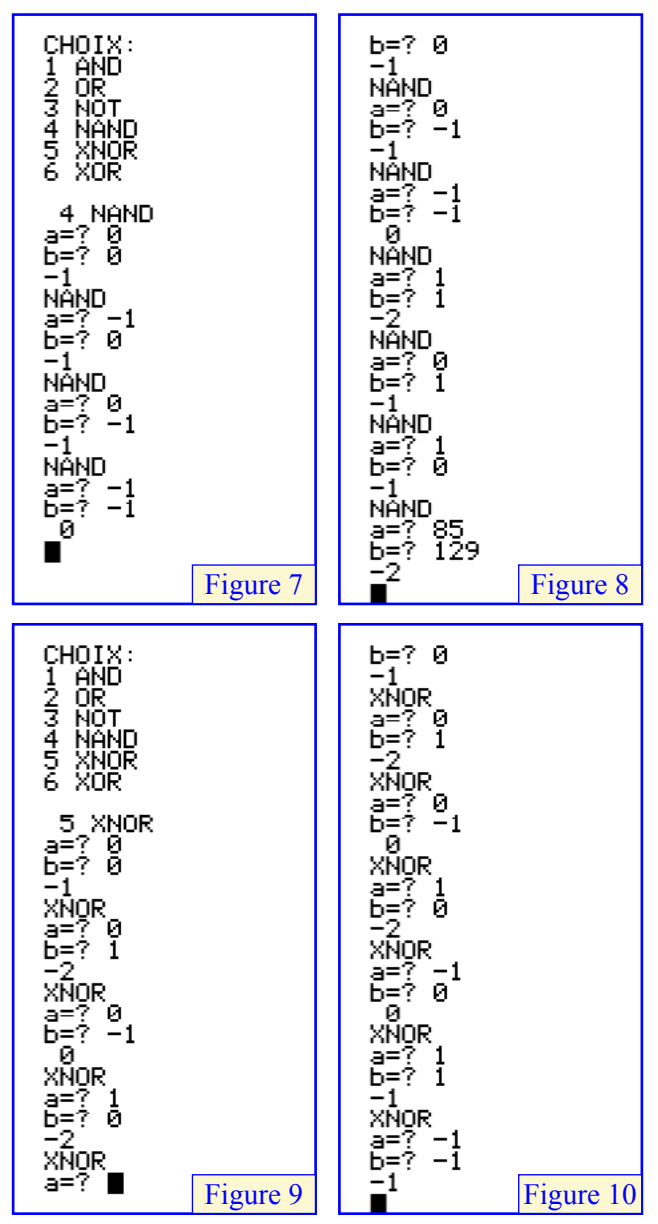

Conclusion: Egalement à utiliser avec précaution. Pour d'autres informations voir: https://fr.wikipedia.org/wiki/Coincidence

### **L'opérateur logique XOR (OU exclusif)**

Syntaxe normale:  $L = a XOR b$ 

Emulation sur Oric:  $L = (a \text{ AND NOT } b) \text{ OR } b$ (NOT a AND b)

Le résultat est 1 si un et un seul des opérandes A et B est 1 ou encore le résultat est 1 si les deux opérandes A et B ont des valeurs distinctes.

Ce qui correspond à  $L = (a \text{ AND NOT } b) \text{ OR }$ (NOT a AND b). La fonction XOR peut ainsi être émulée avec les opérateurs AND, OR et NOT.

L=0100 1100 (#4C=76 et non -180!) le résultat est correct! (Figure 12 page suivante). Cette fois, chose curieuse, malgré l'utilisation de la commande NOR, l'émulation de XOR sur l'Oric fonctionne correctement (voir la figure 12 page suivante). La table de vérité ci-dessus est vérifiée et qui plus est, si a et b sont des octets de 0 à 255,

# **CEO-MAG**

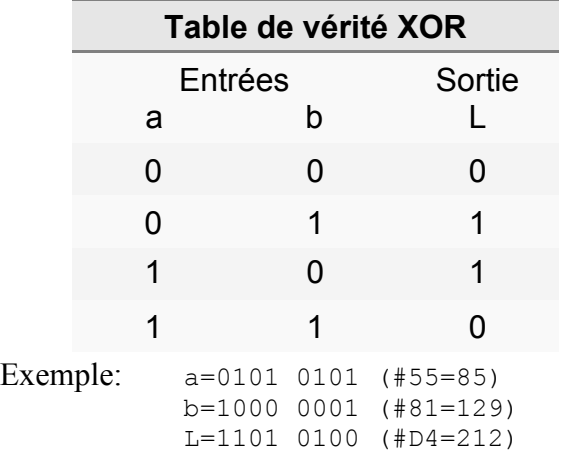

Au-dessus de 255, ça continue à marcher jusqu'à une certaine limite que je n'ai pas cherché à définir, car cela présente peu d'intérêt. Au-delà de cette limite, on obtient une ?ILLEGAL QUANTI-TY ERROR.

Il est TRES heureux que l'émulation de XOR fonctionne correctement sur l'Oric, car c'est un opérateur logique de base et on peut s'étonner qu'il ne fasse pas partie de la panoplie de base!

Pour d'autres informations voir:

https://fr.wikipedia.org/wiki/Fonction\_OU\_exclusif

#### **Conclusions**

Pas de problème avec AND, OR et XOR [émulé par (a AND b) OR (NOT a AND NOT b)].

Les constantes TRUE (VRAI) et FALSE (FAUX) ont des valeurs qui dépendent des systèmes. Dans le système de Boole, TRUE=1 et FALSE=0. Ainsi on a bien NOT TRUE = FALSE et NOT FAL- $SE = TRUE$ .

Mais pour l'Oric, TRUE=-1 et FALSE=0. Et on a bien NOT TRUE =  $0$  et NOT FALSE =  $-1$  (figure 13 et 14). D'après le manuel de l'Atmos (page 214), toute valeur non nulle est considérée par l'Oric comme TRUE.

Mais curieusement NOT22 =  $-23$  (22, non nul, devrait être considérée comme TRUE et NOT22 devrait donc donner FALSE soit 0). Y-a comme une bogue!

Je ne vais pas vous entraîner dans le labyrinthe des tests où l'on observe que NOT+valeur négative (dont -1, soit TRUE) donne une valeur positive ou nulle et NOT+valeur positive ou nulle (soit FALSE) donne une valeur négative (figures 13 et 14). N'en tirez aucune conclusion! Evitez d'utiliser NOT dans un test conditionnel de type IF THEN ou REPEAT UNTIL car NOT donne à peu près n'importe quoi. Tenez-vous en à "toute valeur non nulle est considérée par l'Oric comme

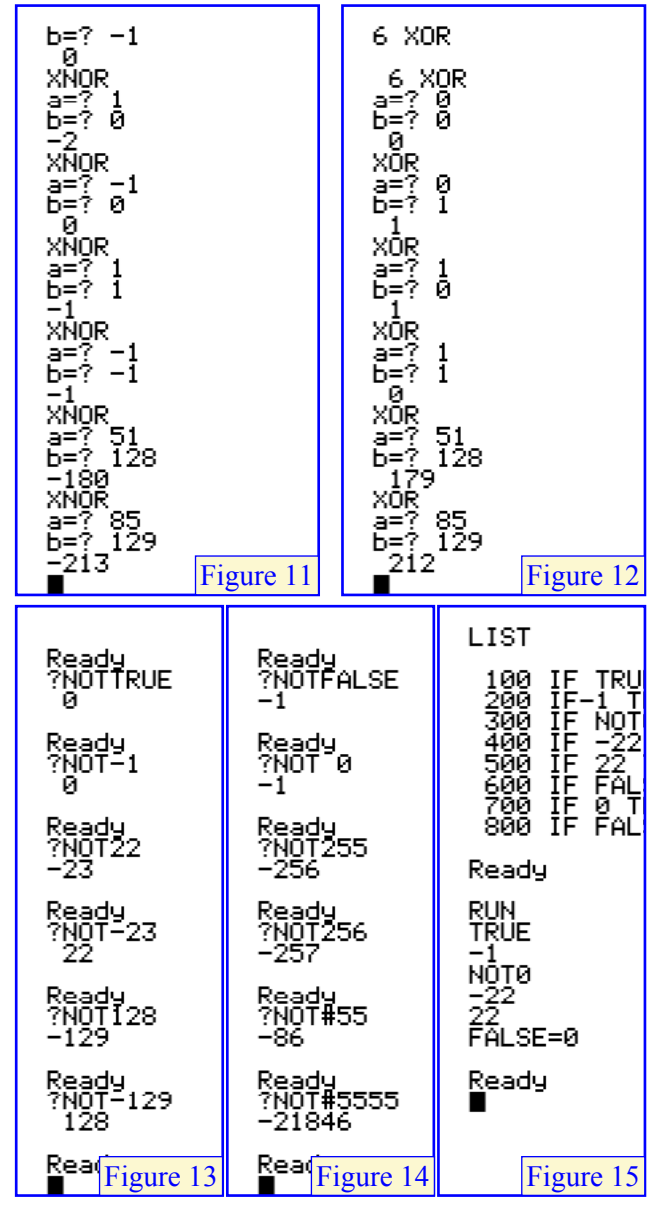

TRUE".

Avec IF THEN l'action après le THEN n'est effectuée que si la condition est TRUE. Sur la figure 15, la commande PRINT est exécutée pour les valeurs TRUE, -1, -22 et NOT0 (donc -1). La commande PRINT n'est pas exécutée avec les valeurs FALSE (ligne 600) ou 0 (ligne 700). La valeur 22 (non nulle, donc TRUE) entraîne bien l'exécution du PRINT! Rien d'étonnant non plus à ce que FALSE=0 (c'est vrai) entraîne l'exécution du PRINT!

Quoi qu'il en soit, utilisez l'opérateur NOT avec prudence (idem avec les émulations de NAND et XNOR). Et rappelez-vous toujours que "Toute valeur différente de zéro est TRUE" et que "Toute condition TRUE entraîne l'exécution situé après le THEN" (je ne vais pas plus loin à cause de la bogue IF THEN bien connue).

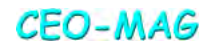